## **PC Lexikon**

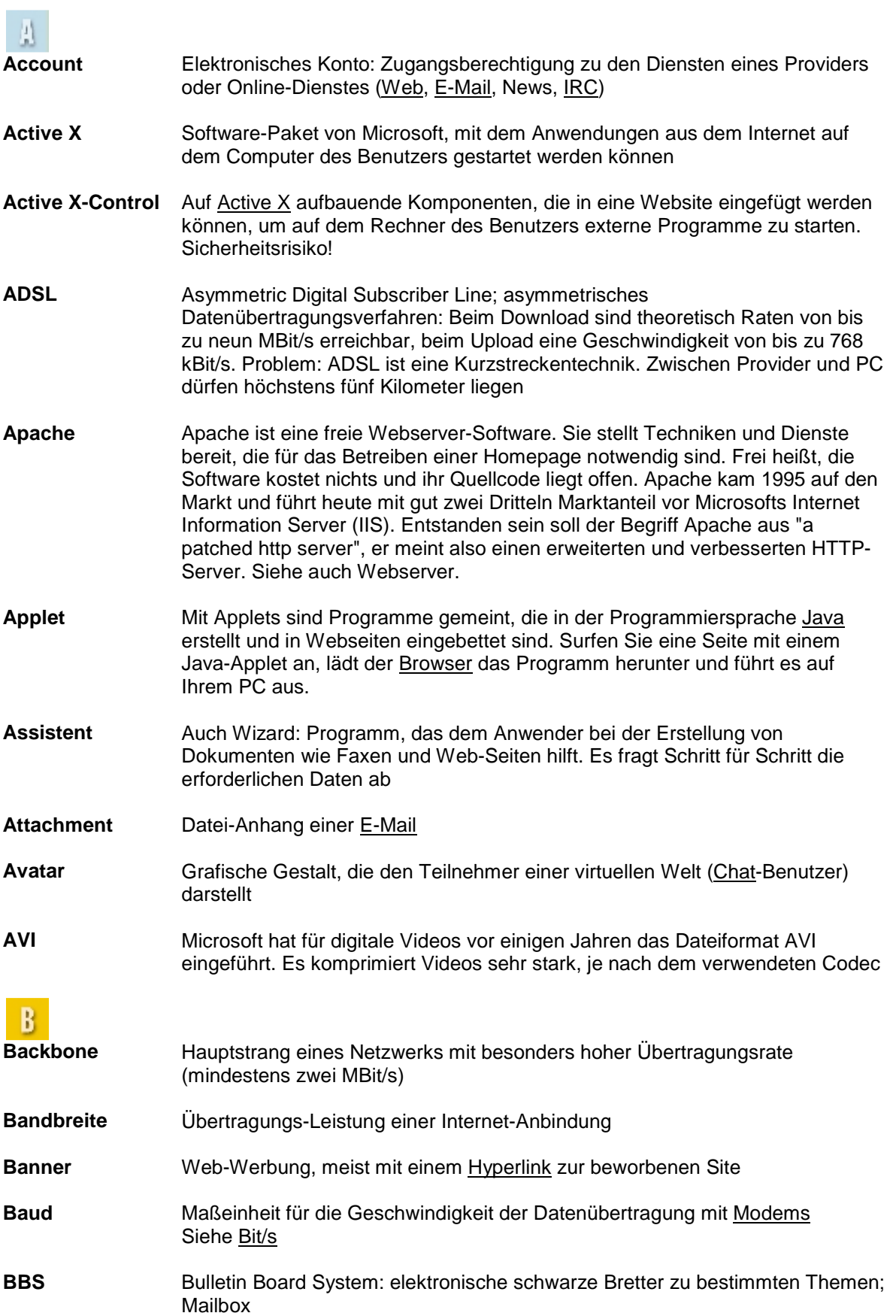

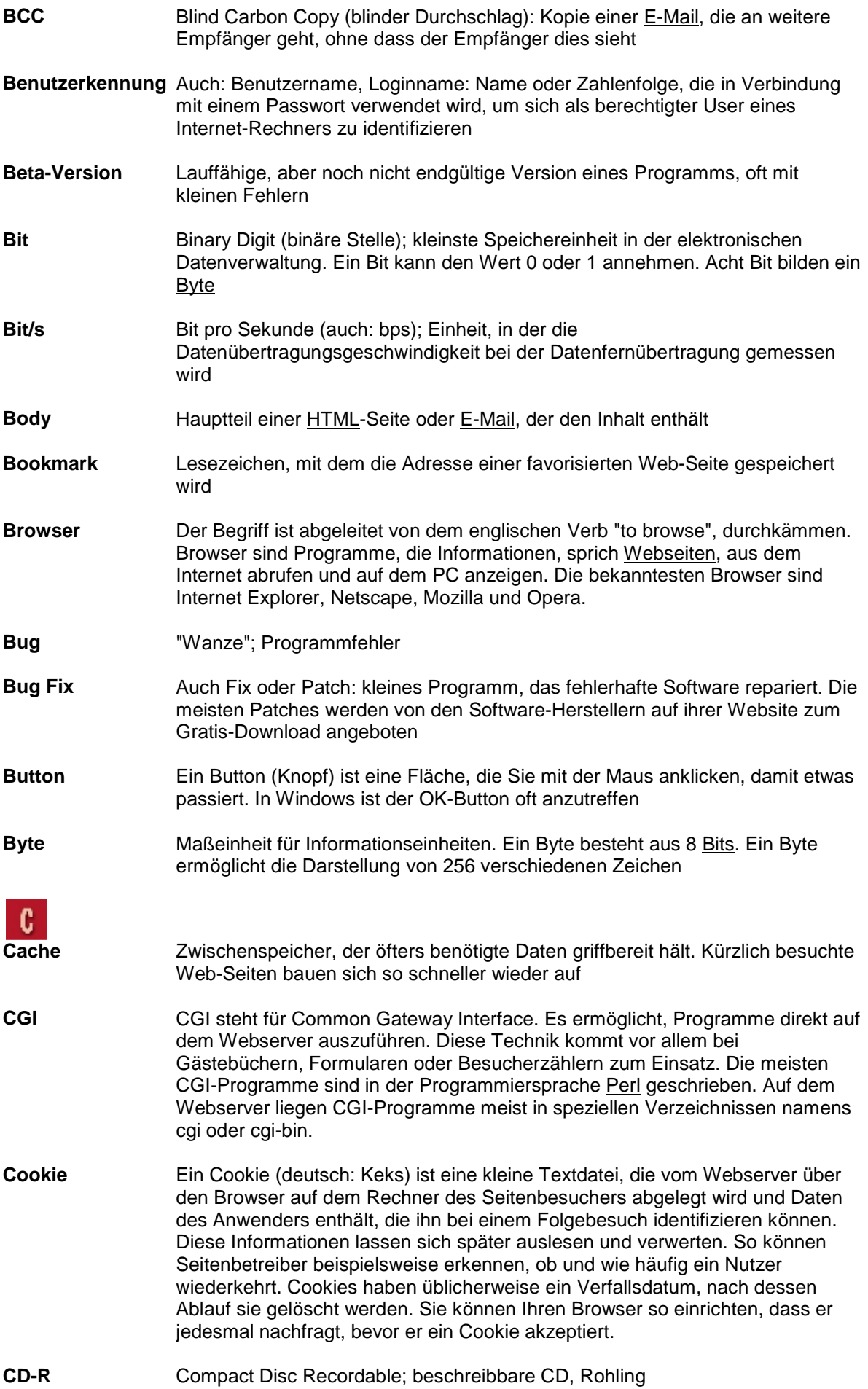

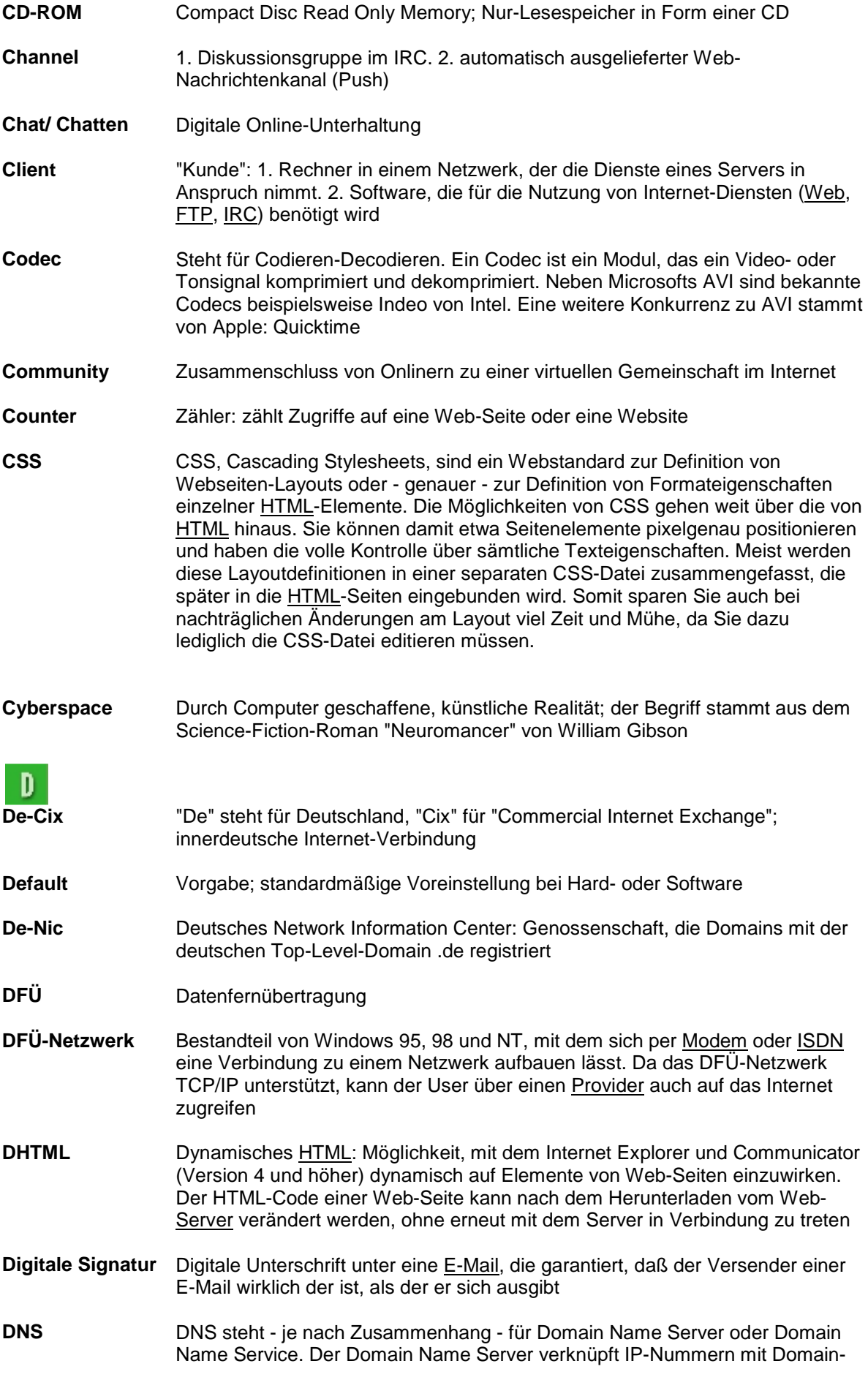

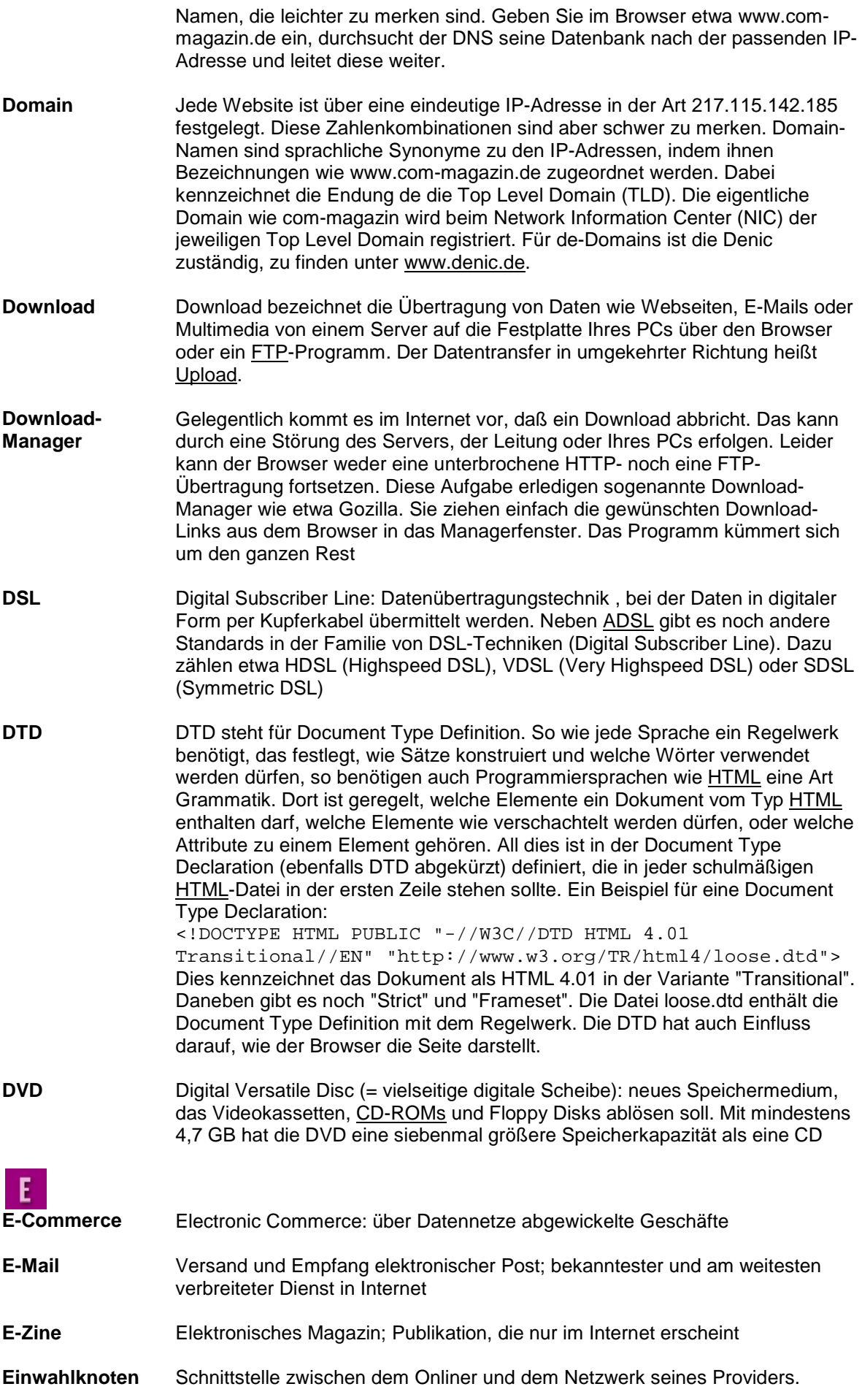

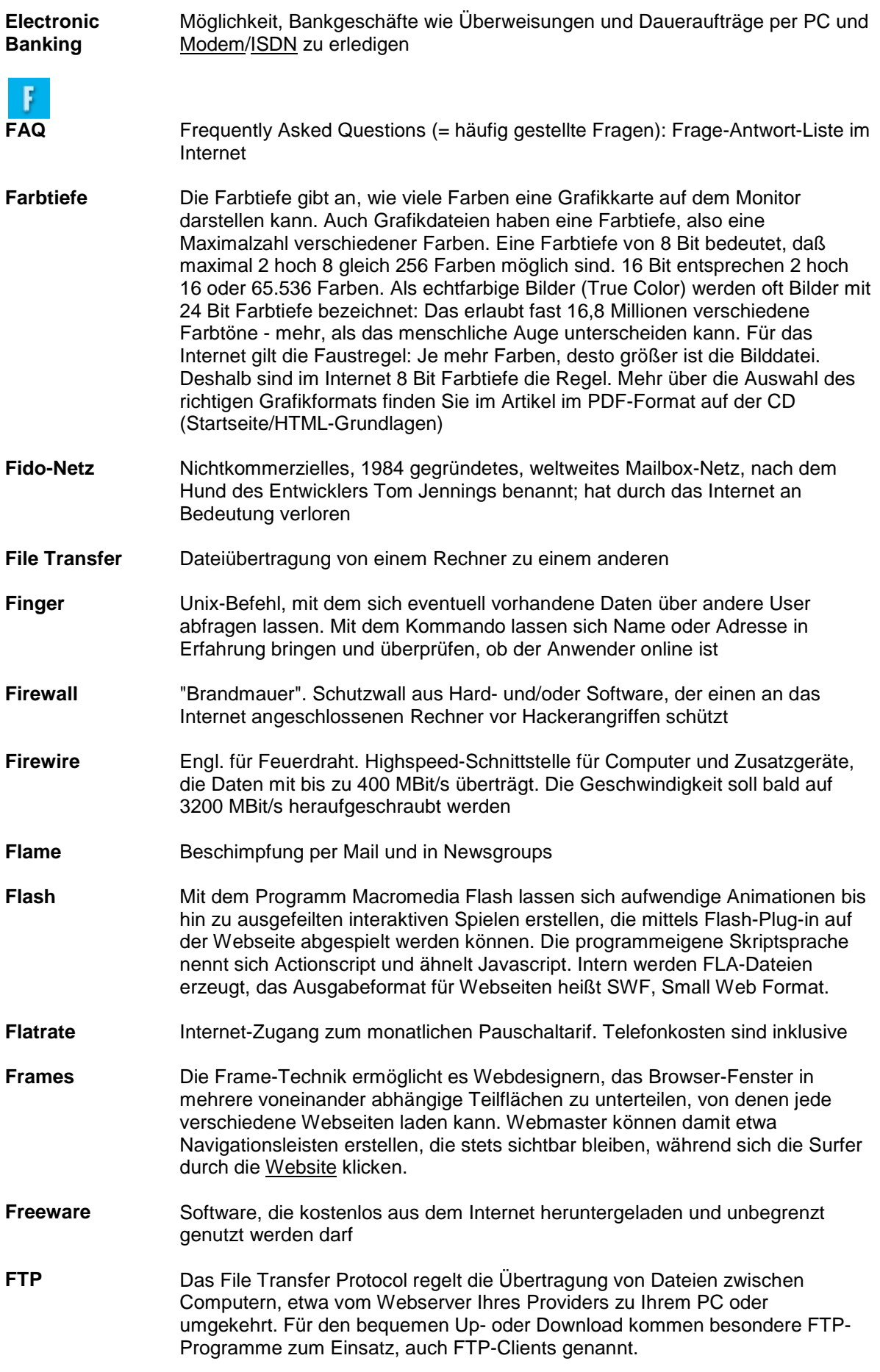

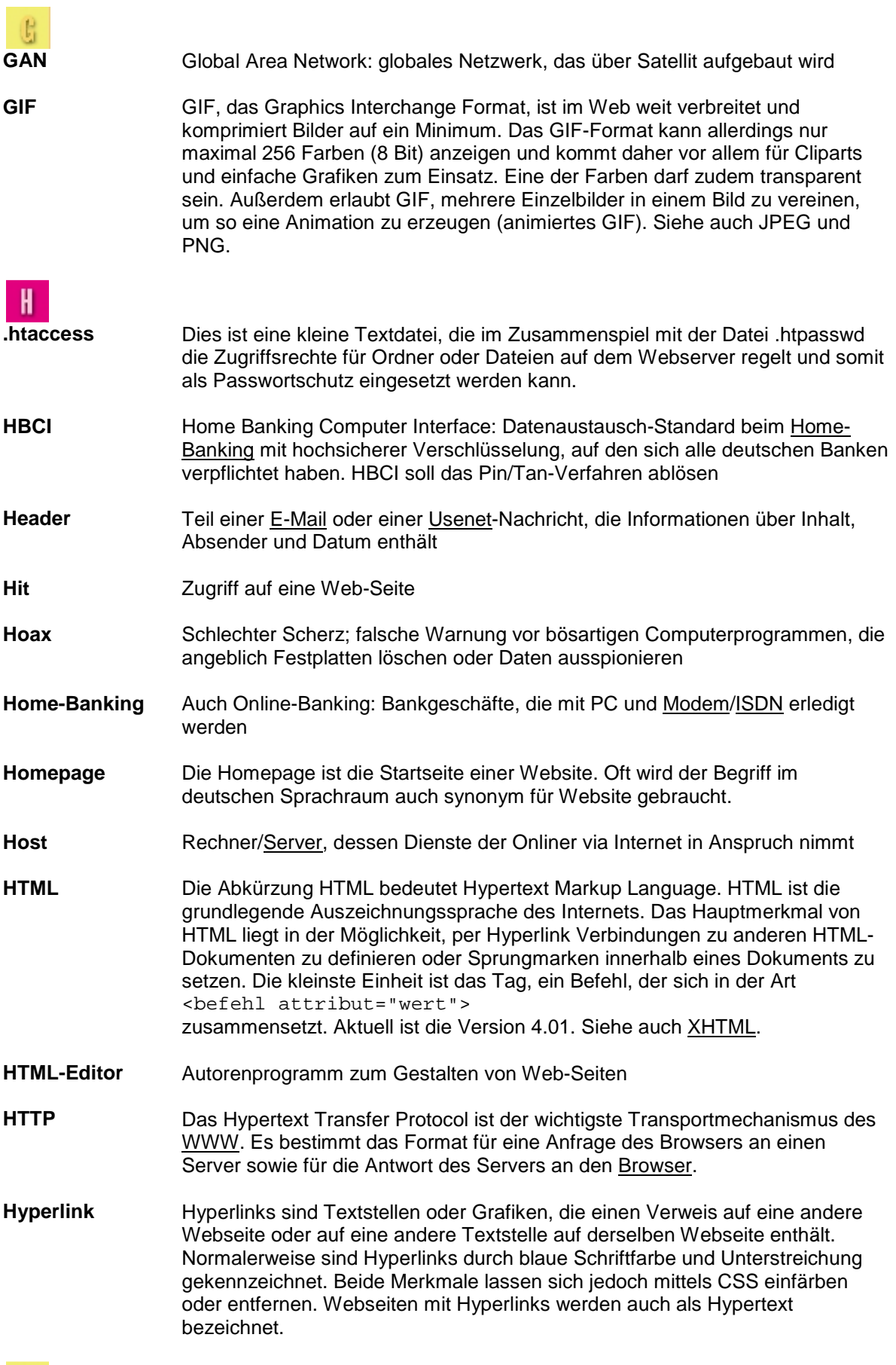

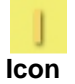

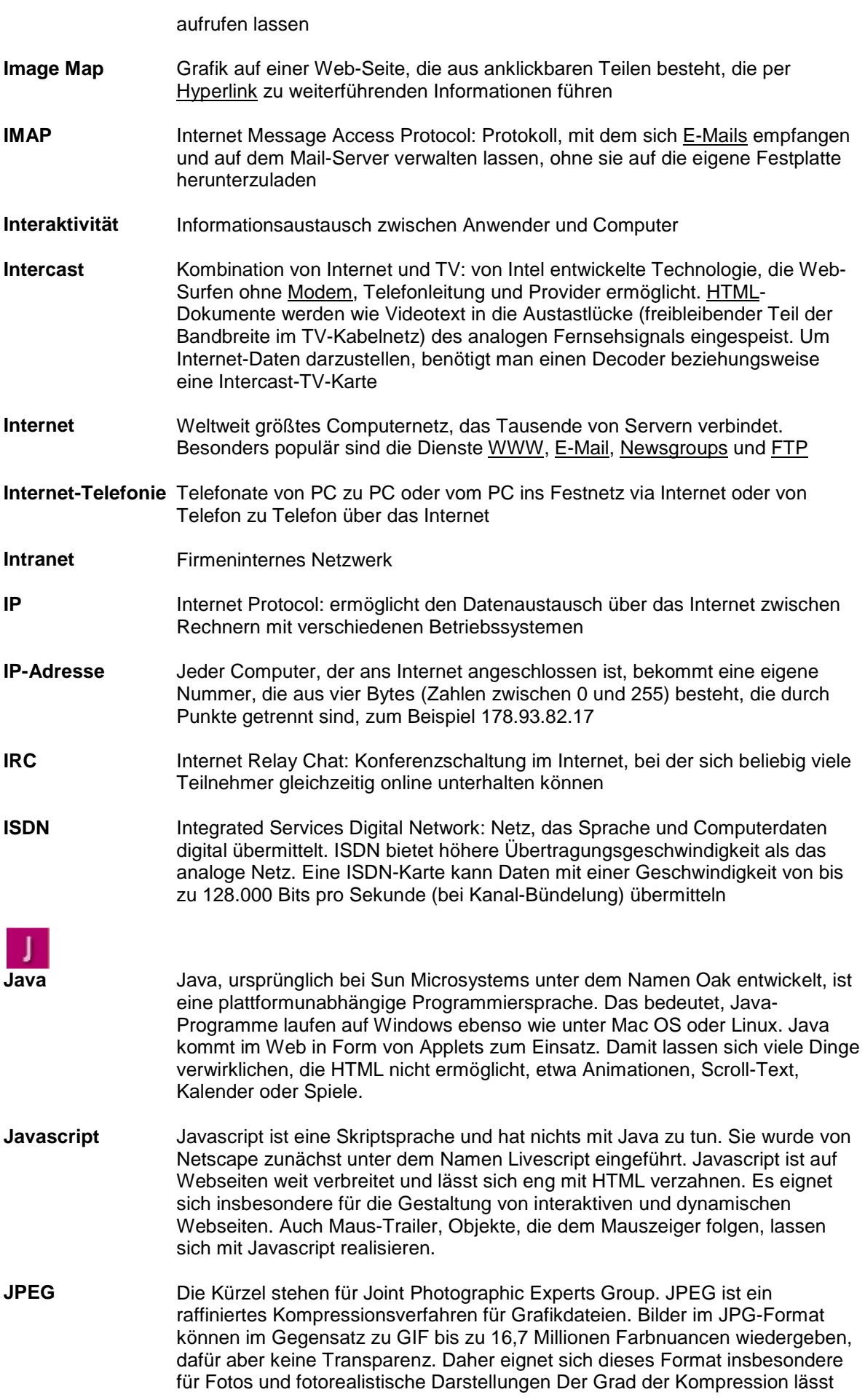

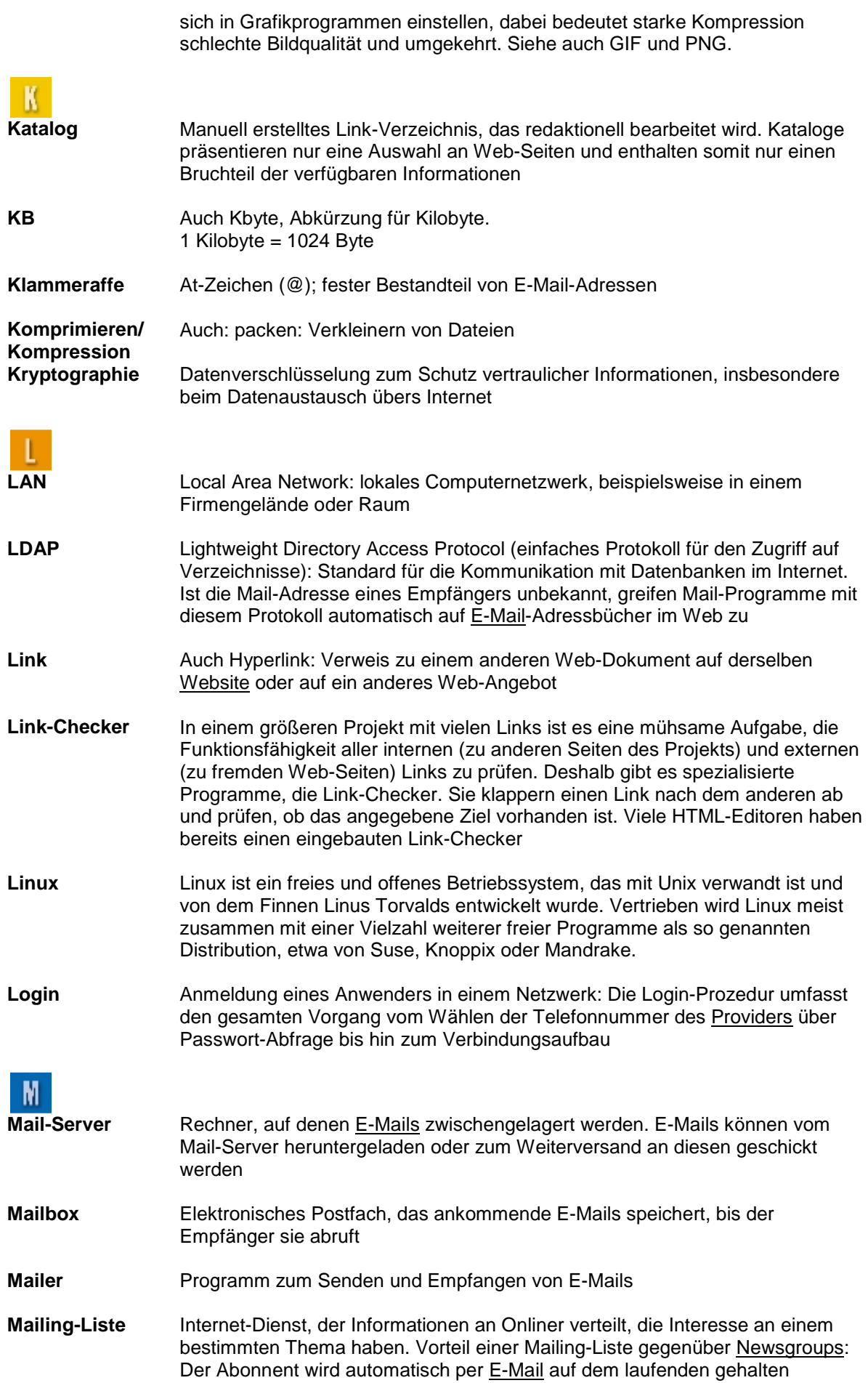

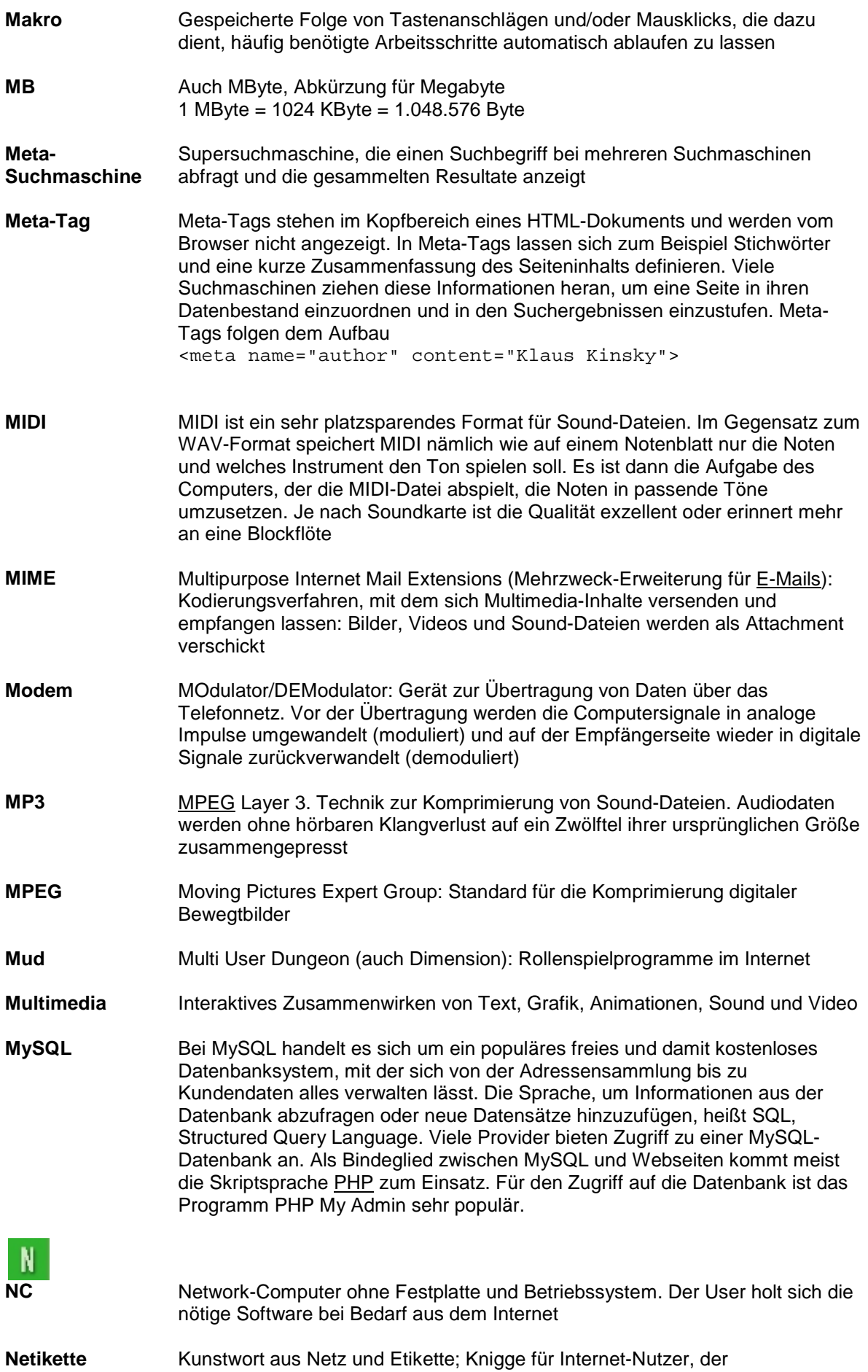

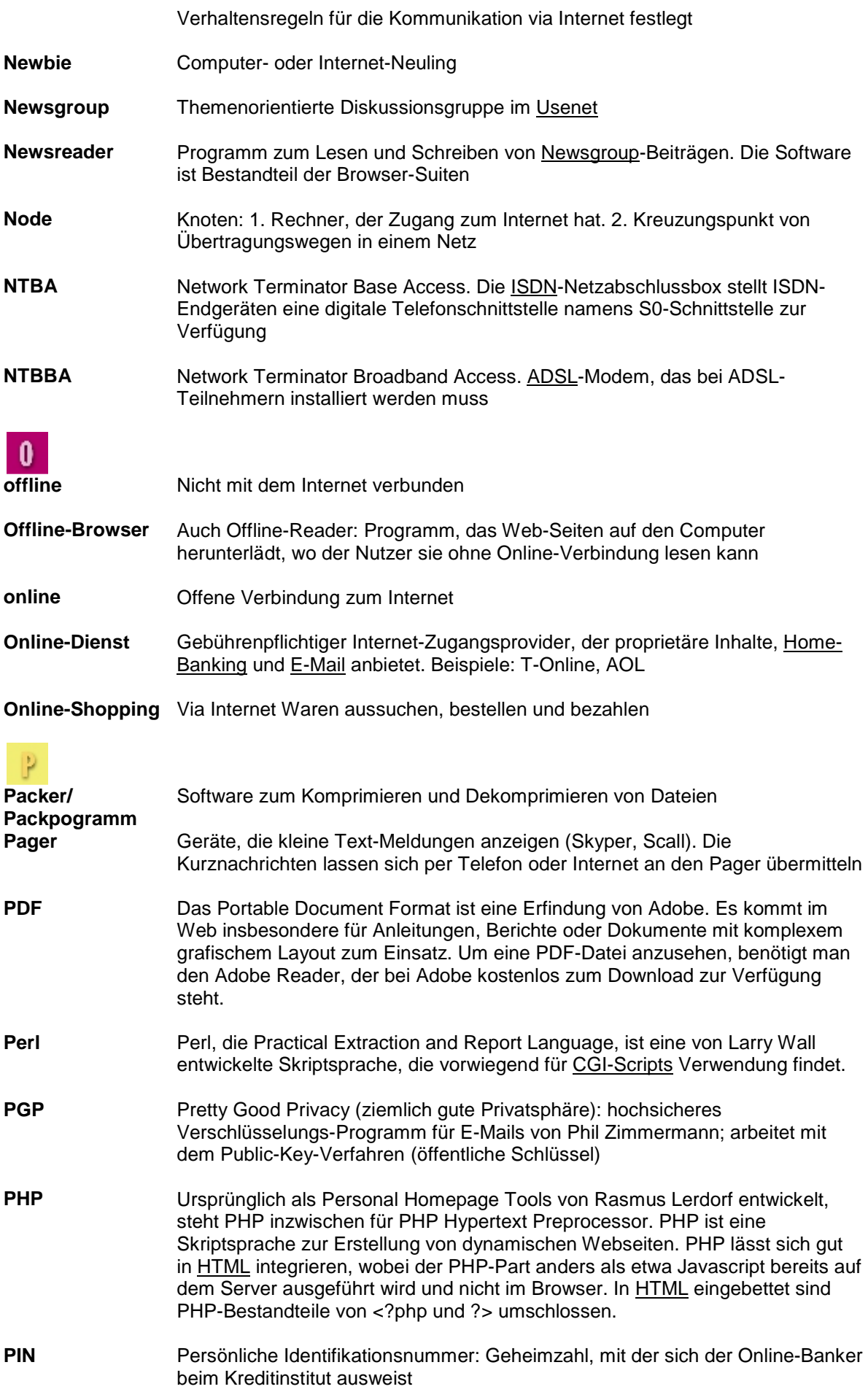

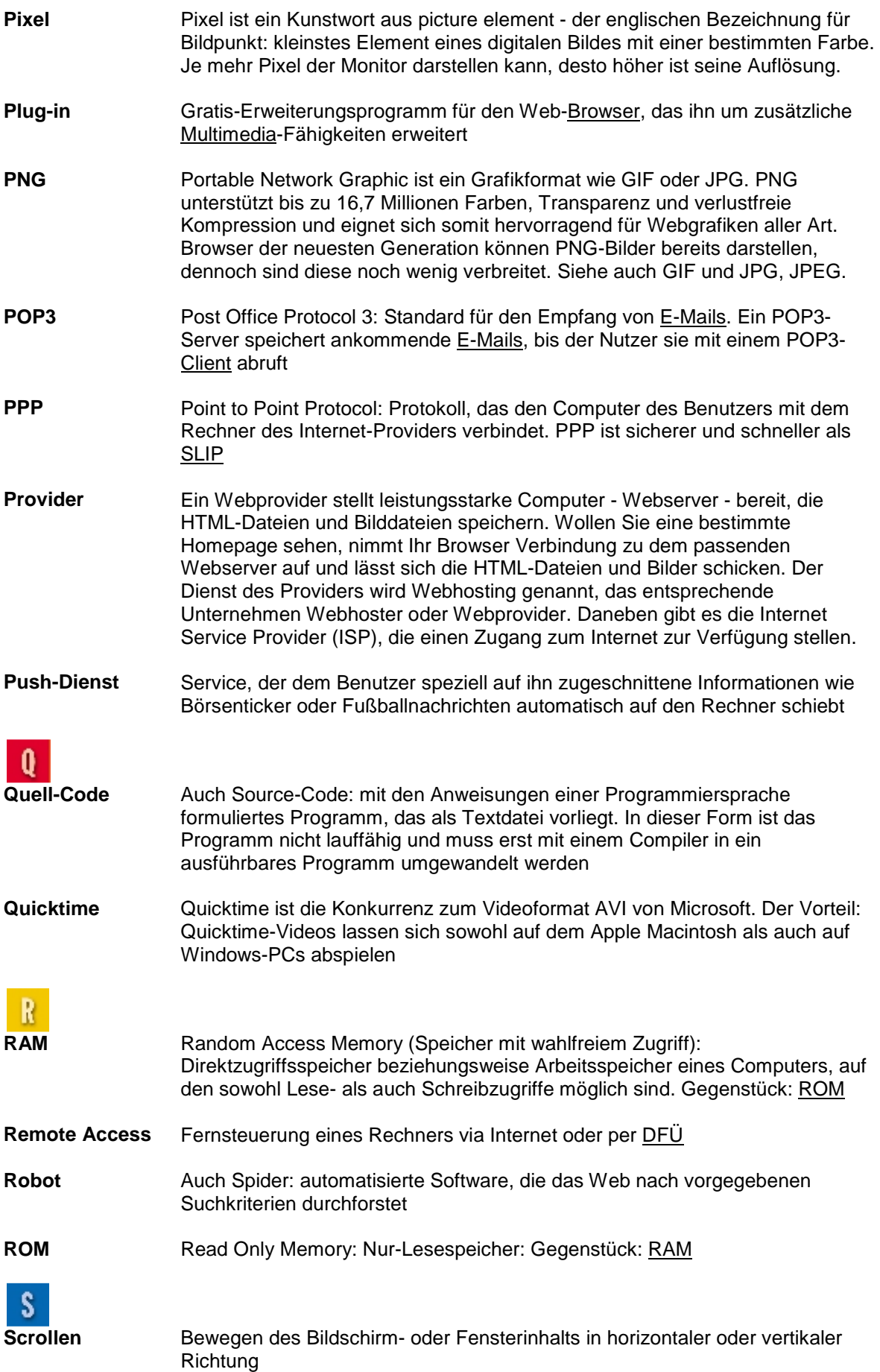

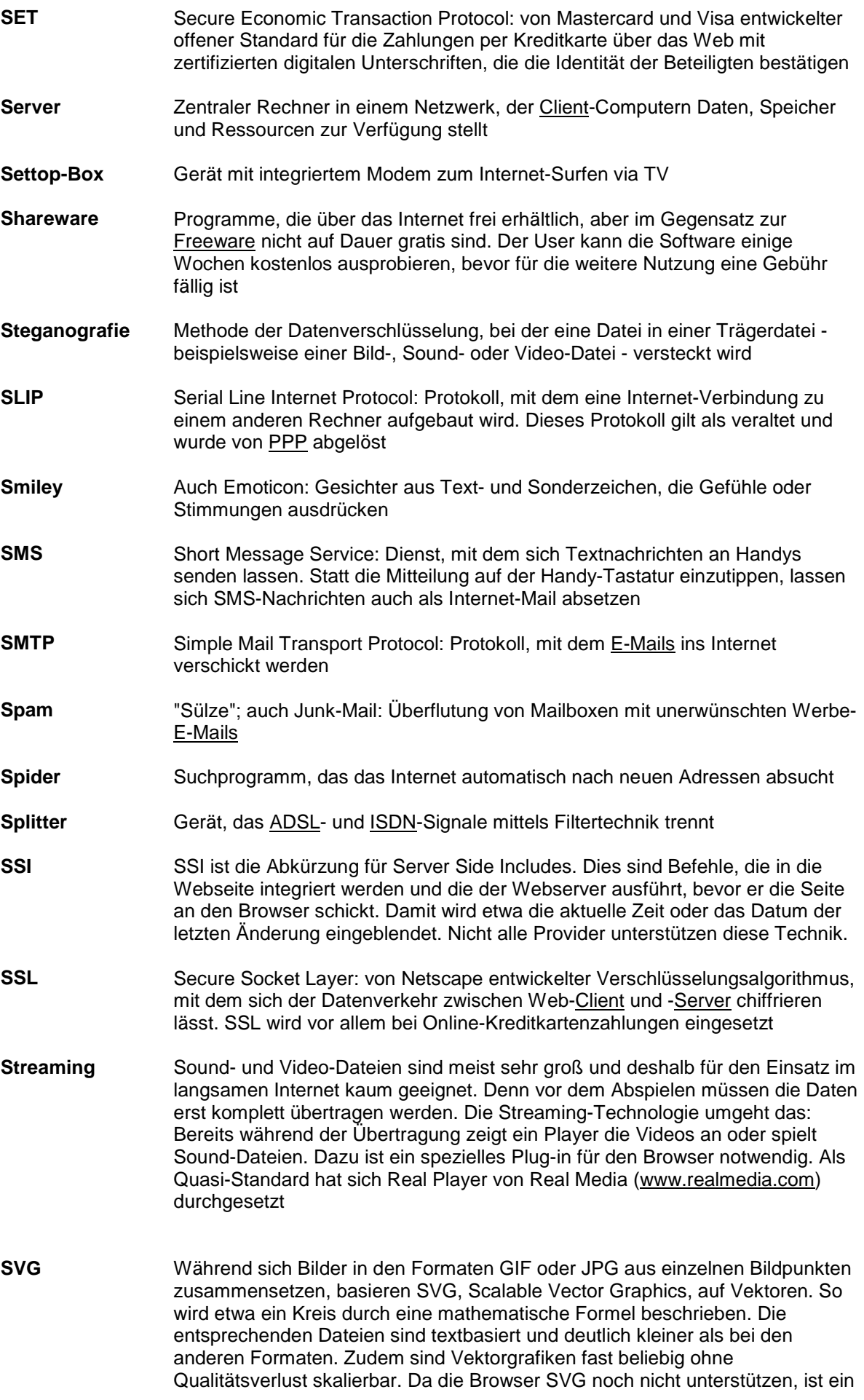

![](_page_12_Picture_170.jpeg)

![](_page_13_Picture_168.jpeg)

![](_page_14_Picture_171.jpeg)

Die aktuelle Version 4.01 wird aber voraussichtlich keinen Nachfolger mehr

haben, sondern durch XHTML abgelöst werden, die Extensible Hypertext Markup Language. Um HTML in XHTML umzuwandeln, gilt es folgende Punkte zu beachten: Tags müssen grundsätzlich kleingeschrieben werden; zu jedem Tag muss ein Ende-Tag verwendet werden oder ein Slash in der Art <>br/> oder aus Kompatibilitätsgründen <br />>; Attribute müssen von Anführungszeichen umgeben werden. **XML** Die Abkürzung XML steht für Extensible Markup Language und ist wie HTML ein Teil der Standard Generalized Markup Language (SGML). Seit dem Jahr 1998 ist XML ein W3C-Standard. Der Quelltext von XML sieht dem von HTML sehr ähnlich z

![](_page_15_Picture_1.jpeg)

**Zip** Format für komprimierte Dateien